# **Advanced Encryption Advanced Encryption Standard (AES) Standard (AES)**

#### Raj Jain Washington University in Saint Louis Saint Louis, MO 63130 Jain@cse.wustl.edu

Audio/Video recordings of this lecture are available at:

http://www.cse.wustl.edu/~jain/cse571-11/

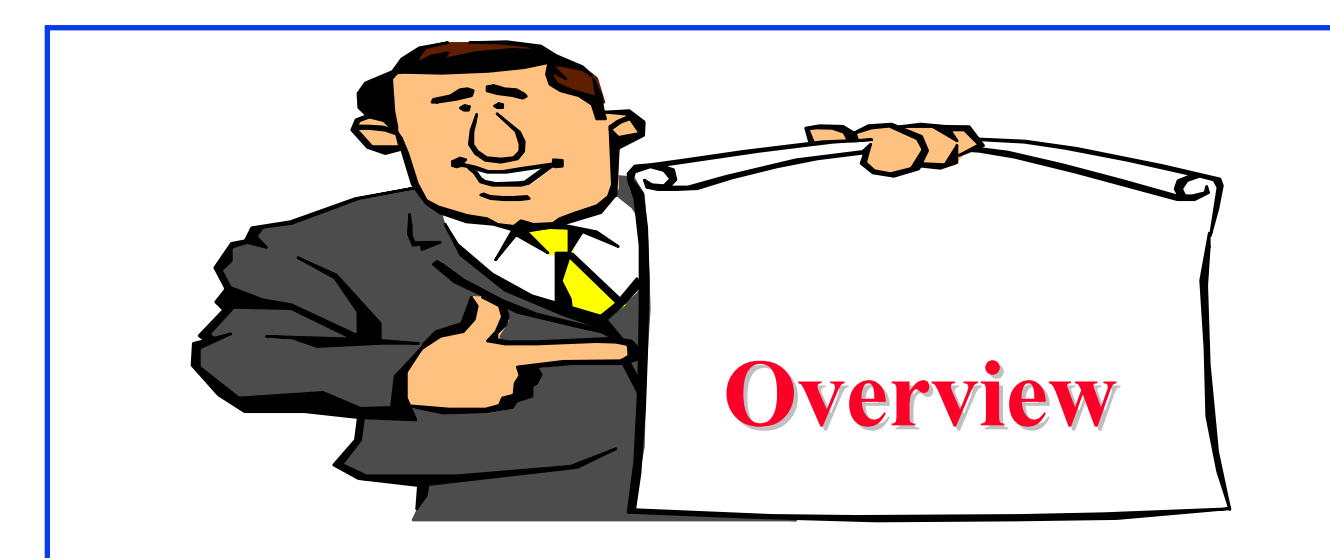

- 1. AES Structure
- 2. AES Round Function
- 3. AES Key Expansion
- 4. AES Decryption

These slides are based on Lawrie Brown's slides supplied with William Stalling's book "Cryptography and Network Security: Principles and Practice," 5th Ed, 2011.

# **Advanced Encryption Standard (AES) Advanced Encryption Standard (AES)**

- $\Box$ Published by NIST in Nov 2001: FIPS PUB 197
- $\Box$  Based on a competition won by Rijmen and Daemen (Rijndael) from Belgium
- **□** 22 submissions, 7 did not satisfy all requirements 15 submissions 5 finalists: Mars, RC6, Rijndael, Serpent, Twofish. Winner: Rijndael.
- **□** Rijndael allows many block sizes and key sizes
- **EX** restricts it to:
	- Block Size: 128 bits
	- Key sizes: 128, 192, 256 (AES-128, AES-192, AES-256)
- $\Box$  An iterative rather than Feistel cipher
	- $\triangleright$  operates on entire data block in every round
- $\Box$ Byte operations: Easy to implement in software

#### **Basic Structure of AES Basic Structure of AES**

- $\Box$  # Rounds  $N_r = 6 + \max\{N_b, N_k\}$
- $N_b = 32$ -bit words in the block
- $N_k$  = 32-bit words in key
- $\Box$ AES-128: 10
- **D** AES-192: 12
- **D** AES-256: 14

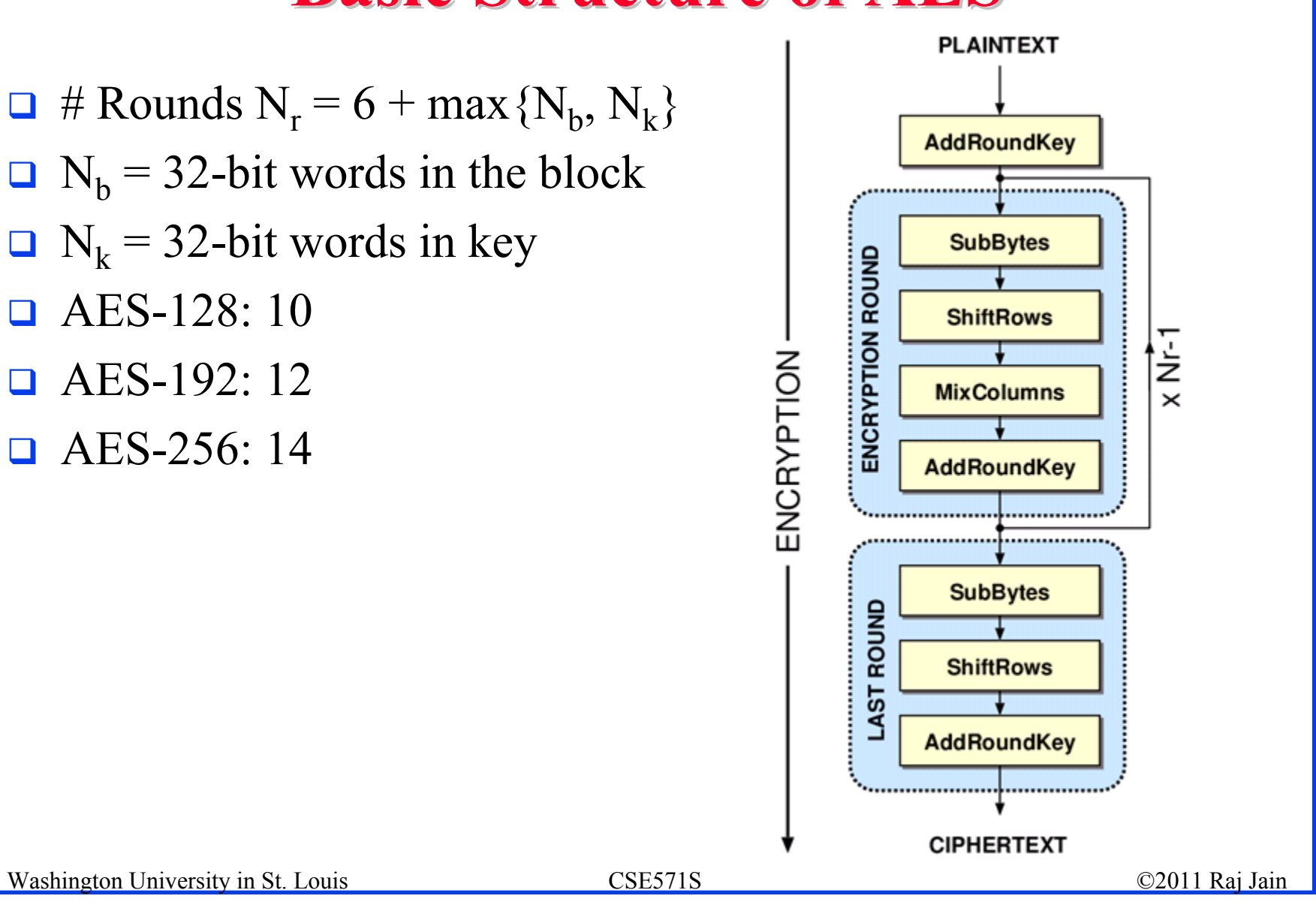

#### **1. Substitute Bytes 1. Substitute Bytes**

 $\Box$ Each byte is replaced by byte indexed by row (left 4-bits)  $\&$ column (right 4-bits) of a  $16x16$  table

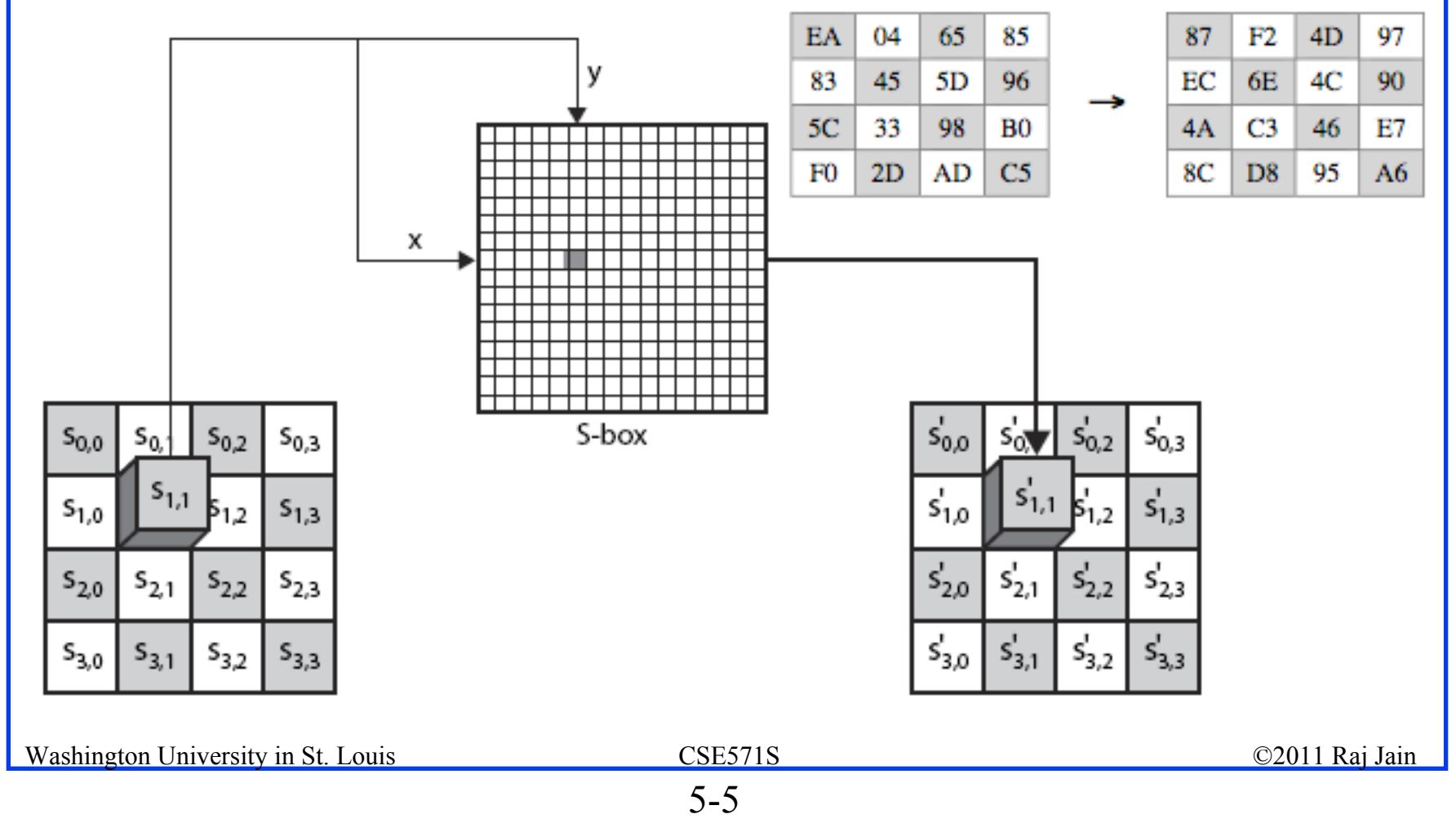

### **2. Shift Rows 2. Shift Rows**

- $\Box$  $1<sup>st</sup>$  row is unchanged
- $\Box$  $2<sup>nd</sup>$  row does 1 byte circular shift to left
- $\Box$ 3rd row does 2 byte circular shift to left
- $\Box$ 4th row does 3 byte circular shift to left

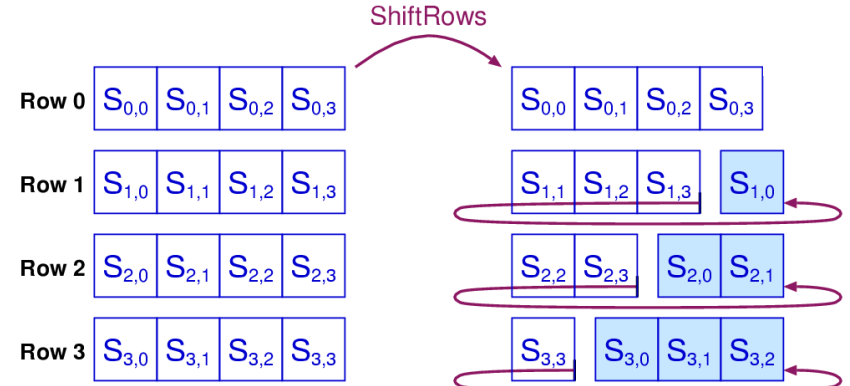

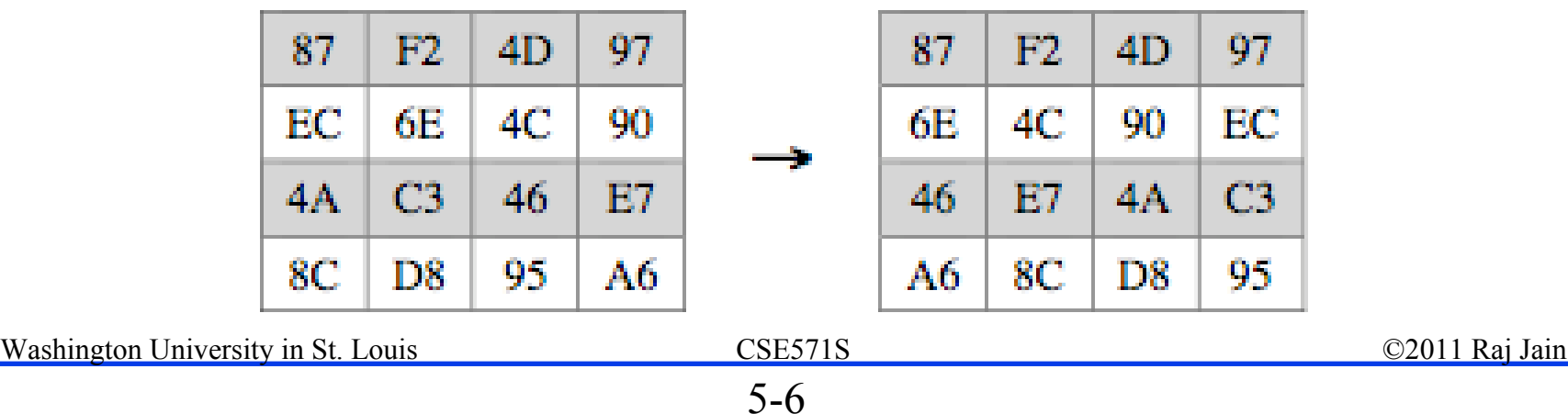

#### **3. Mix Columns 3. Mix Columns**

**E** Effectively a matrix multiplication in GF(2<sup>8</sup>) using prime polynomial  $m(x) = x^8 + x^4 + x^3 + x + 1$ 

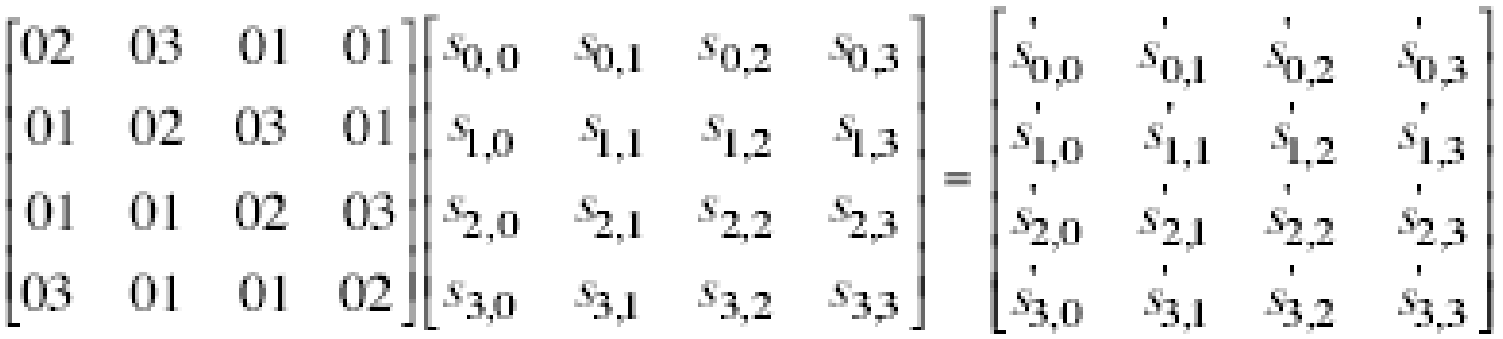

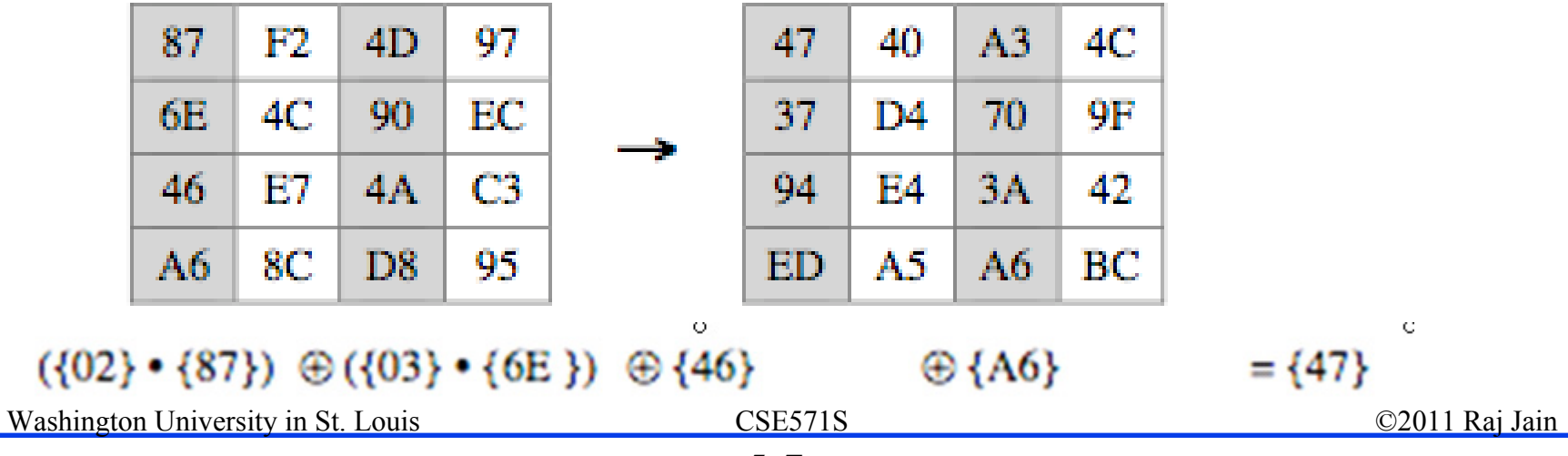

## **AES Arithmetic AES Arithmetic**

 $\Box$ Uses arithmetic in the finite field  $GF(2<sup>8</sup>)$  with irreducible polynomial polynomial

```
m(x) = x^8 + x^4 + x^3 + x + 1which is (100011011) or {11B}
```
 $\Box$ Example: Example:

 ${02} \cdot {87} \mod {11B}$ 

- $=$  (1 0000 1110) mod {11B}
- $= (1 0000 1110) \oplus (1 0001 1011)$
- $= (0001 0101)$

#### **4. Add Round Key 4. Add Round Key**

#### $\Box$  XOR state with 128-bits of the round key

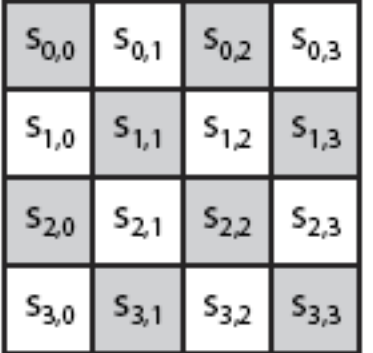

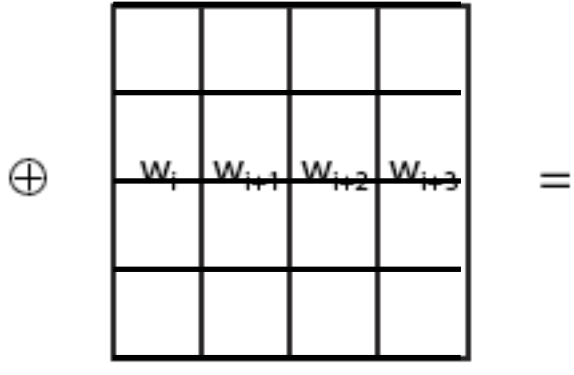

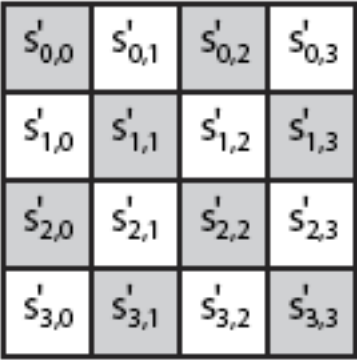

# **AES Key Expansion AES Key Expansion**

 $\Box$ Use four byte words called w<sub>i</sub>. Subkey = 4 words. For AES-128:  $\,$ 

- $\Box$ First subkey  $(w3,w2,w1,w0) =$  cipher key
- $\Box$ Other words are calculated as follows:

 $\text{w}_{\text{i}}\text{=} \text{w}_{\text{i-1}} \oplus \text{w}_{\text{i-4}}$ 

for all values of i that are not multiples of 4.

- $\Box$ For the words with indices that are a multiple of 4 ( $w_{4k}$ ):
- 1.RotWord: Bytes of  $w_{4k-1}$  are rotated left shift (nonlinearity)
- *2.SubWord: SubBytes* fn is applied to all four bytes. (Diffusion)
- 3.The result  $r_{sk}$  is XOR'ed with  $w_{4k-4}$  and a round constant  $r_{\text{conk}}$  (breaks Symmetry):

#### $\text{w}_{4\text{k}}$ = $\text{r}_{\text{sk}}$   $\oplus$   $\text{w}_{4\text{k-4}}$   $\oplus$   $\text{r}_{\text{conk}}$

□ For AES-192 and AES-256, the key expansion is more complex.

#### **AES Example Key Expansion AES Example Key Expansion**

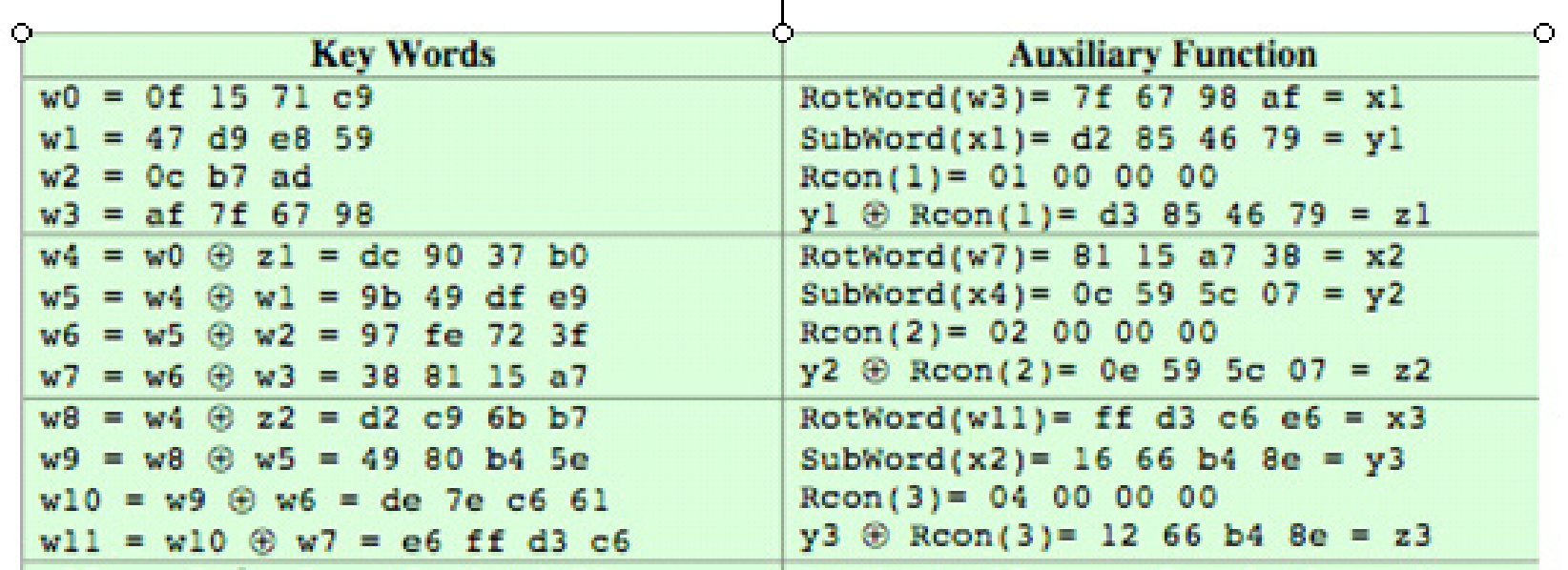

#### **AES Example Encryption AES Example Encryption**

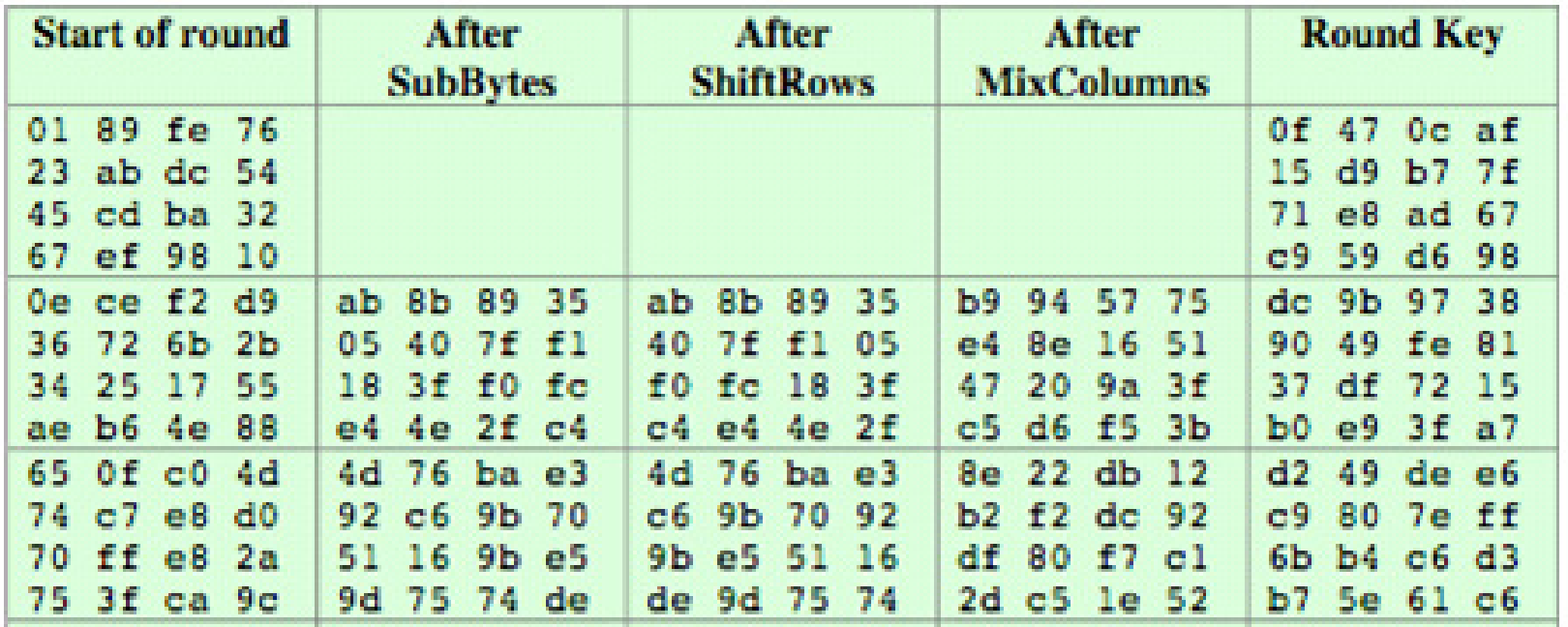

#### **AES Example Avalanche AES Example Avalanche**

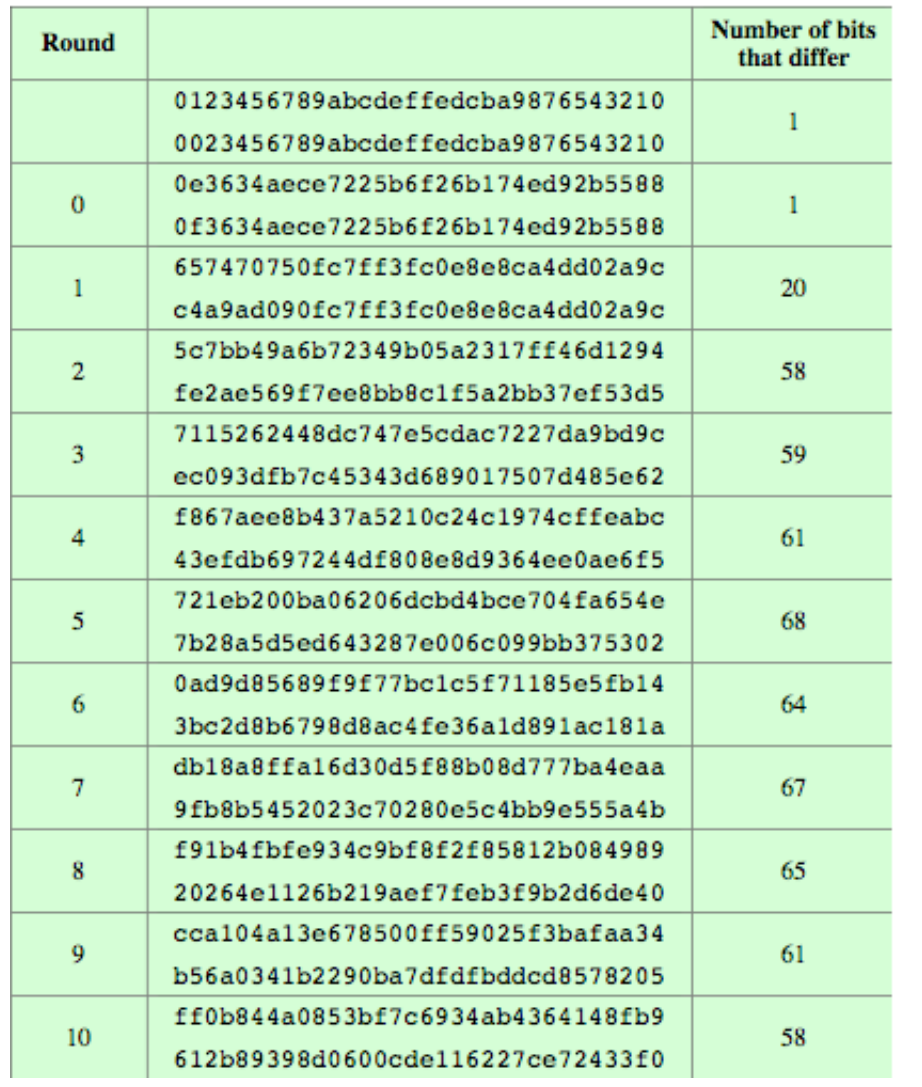

## **AES Decryption AES Decryption**

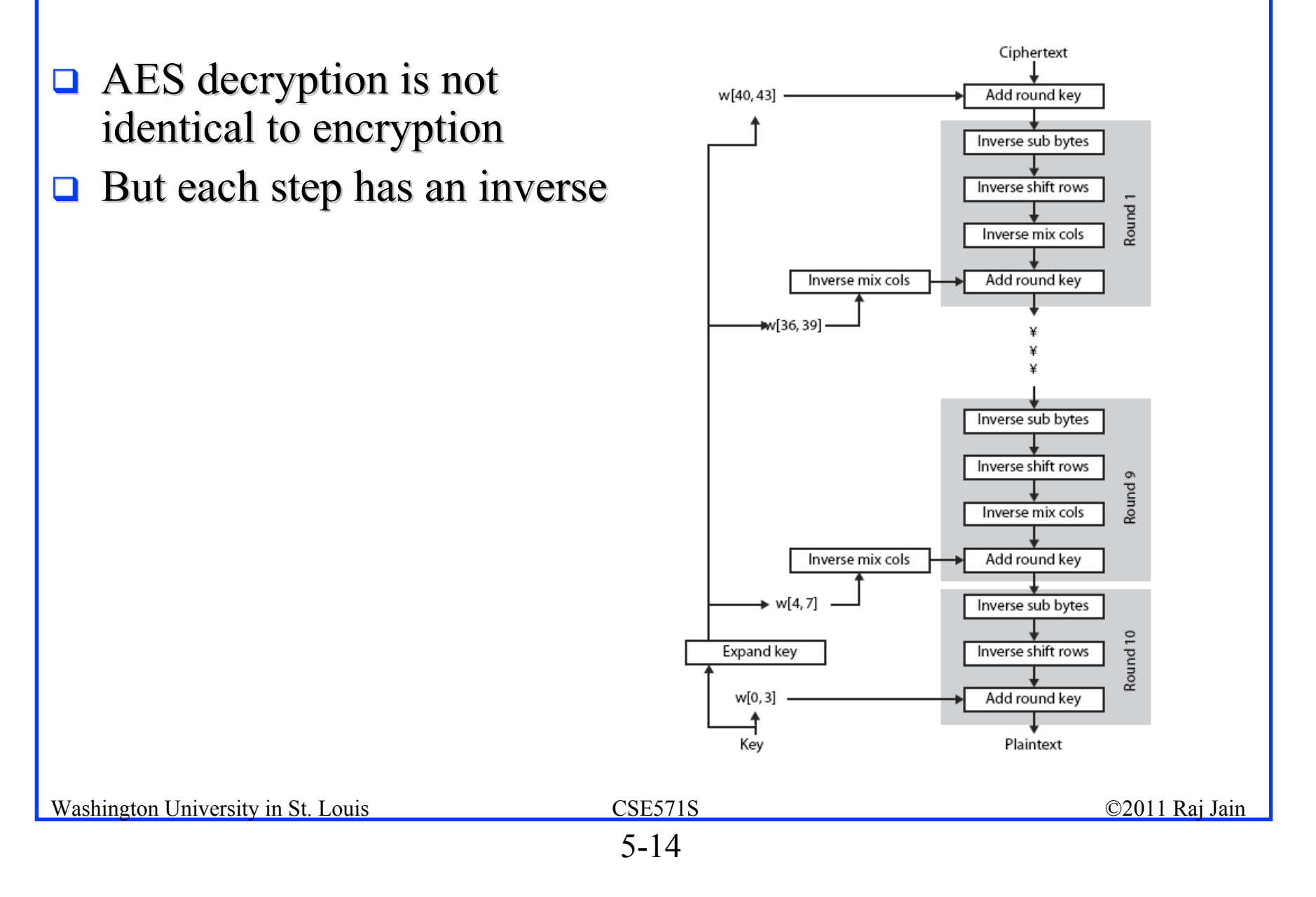

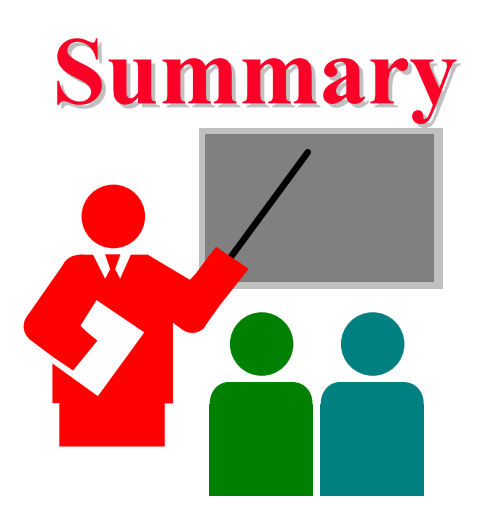

- 1.AES encrypts 128 bit blocks with 128-bit, 192-bit or 256-bit keys using 10, 12, or 14 rounds, respectively. keys using 10, 12, or 14 rounds, respectively.
- 2.Is not a Feistel cipher  $\Rightarrow$  All 128 bits are encrypted
- 3.Each round  $=$  4 steps of SubBytes, ShiftRows, MixColumns, and AddRoundKey.
- 4.Last round has only 3 steps. No MixColumns.
- 5.Decryption is not the same as encryption (as in DES). Decryption consists of inverse steps.

#### **Homework 5 Homework 5**

- **5.4** Given the plaintext [0001 0203 0405 0607 0809 0A0B 0C0D 0E0F] and the key [0101 0101 0101 0101 0101 0101 0101 0101]
- a.Show the original contents of state, displayed as a 4x4 matrix.
- b.Show the value of state after initial AddRoundKey.
- c.Show the value of State after SubBytes.
- d.Show the value of State after ShiftRows.
- e.Show the value of State after MixColumns.

## **Lab Homework 4 Lab Homework 4**

- **□** This homework requires two computers with OpenSSH and telnet client and servers installed. You can use CSE571XPC2 client and CSE571XPS server or your own computers.
- **Start wireshark on the client machine.**
- $\Box$  telnet to the server and login with your username and password. Logout.
- **□** Use "follow the TCP stream option" (right click on the packet) to see your username and password on the screen. Capture the screen and circle your password.
- **□** ssh to the server and login with your username and password. Logout.
- **□** Stop wireshark and read the trace. Capture the screen. Circle the password characters.

Note the difference in the two logins?